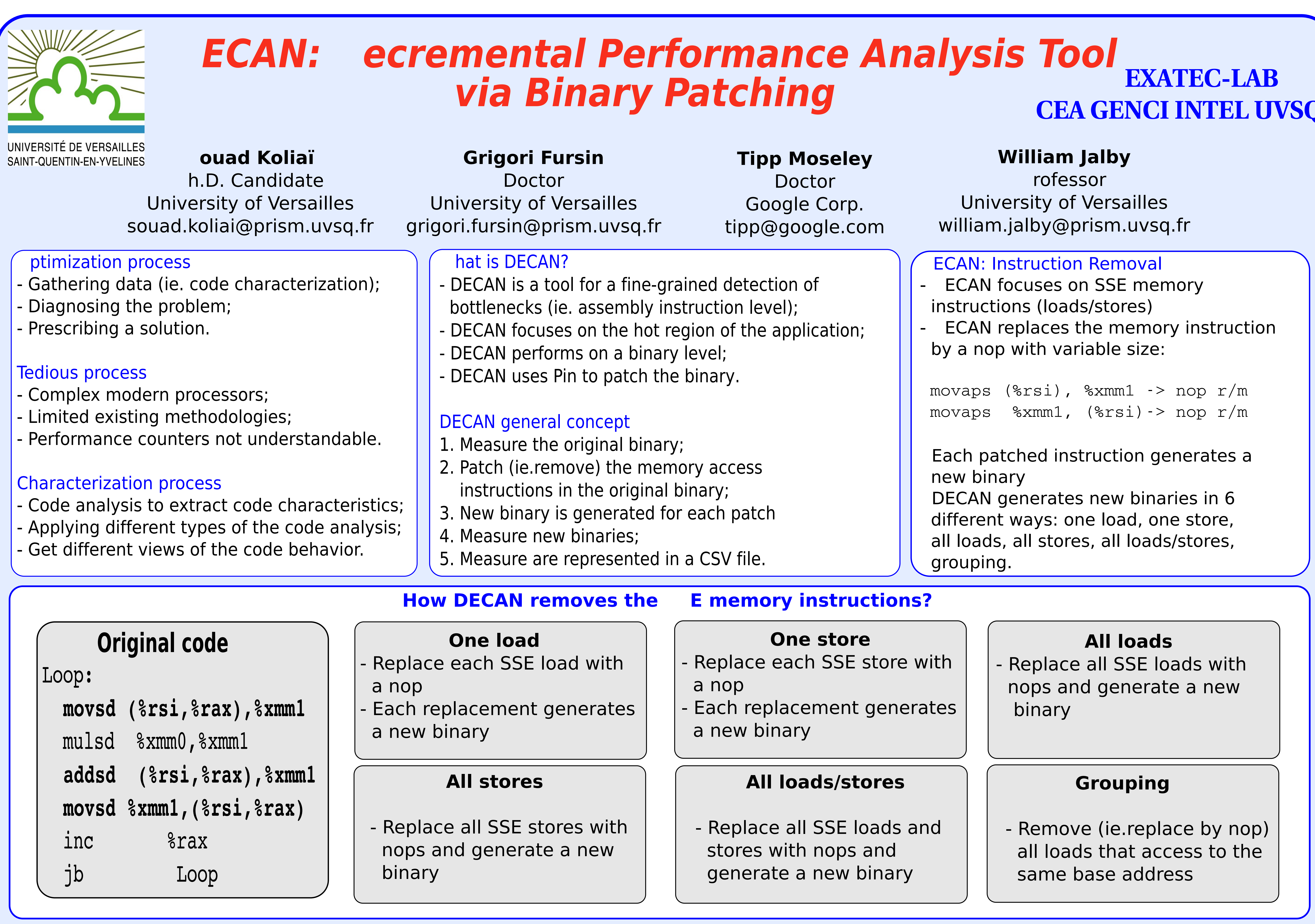

**RBgauss subroutine** 

## **DECAN application on real-life applications**

atvec subroutine

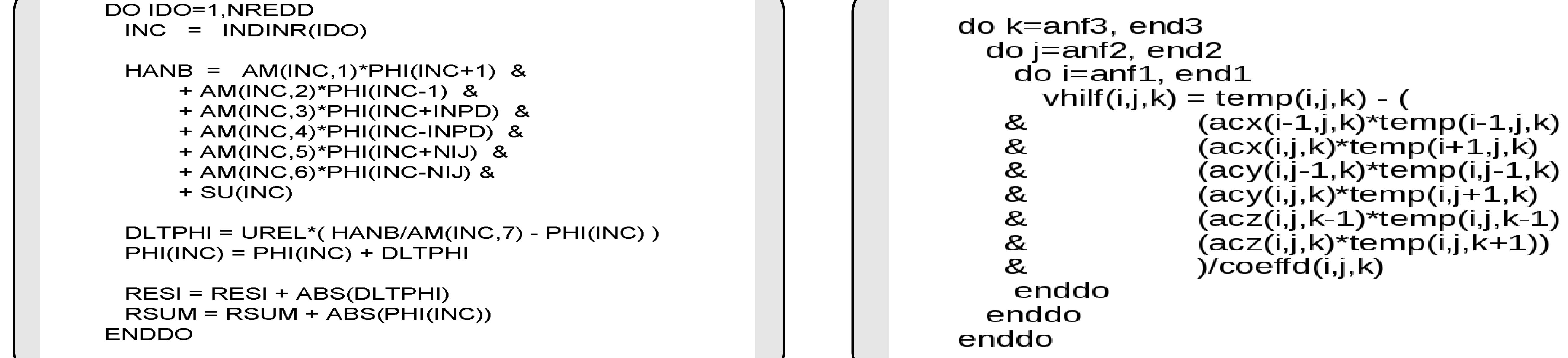

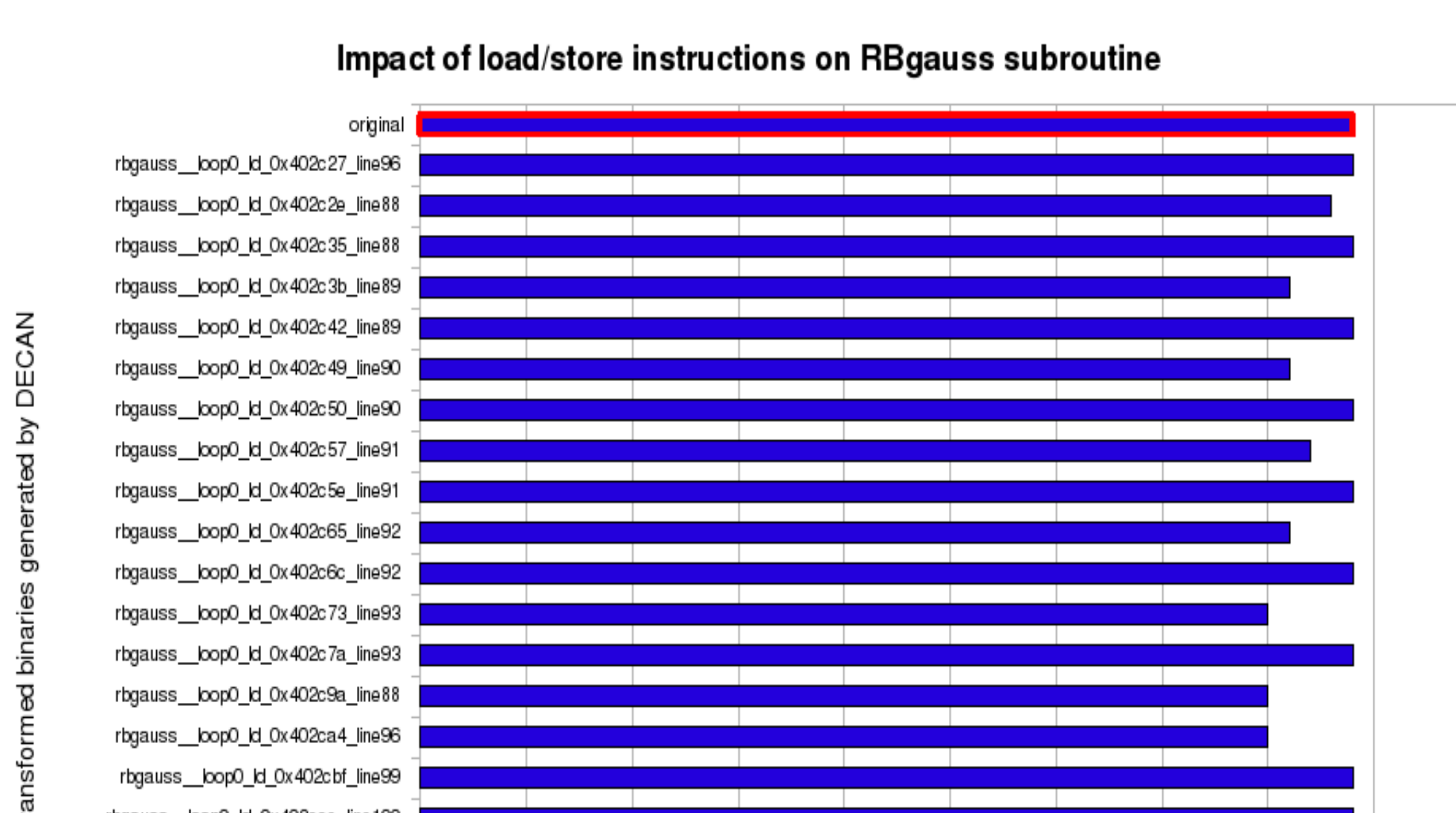

## **Bgauss subroutine**

- 
- $\frac{1}{2}$ same base address (AM array) --> lower bound achieved.
- AM.
- 
- 

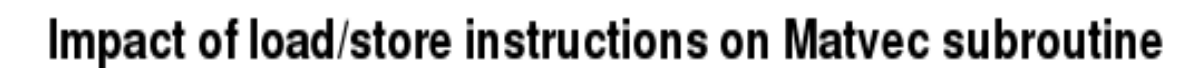

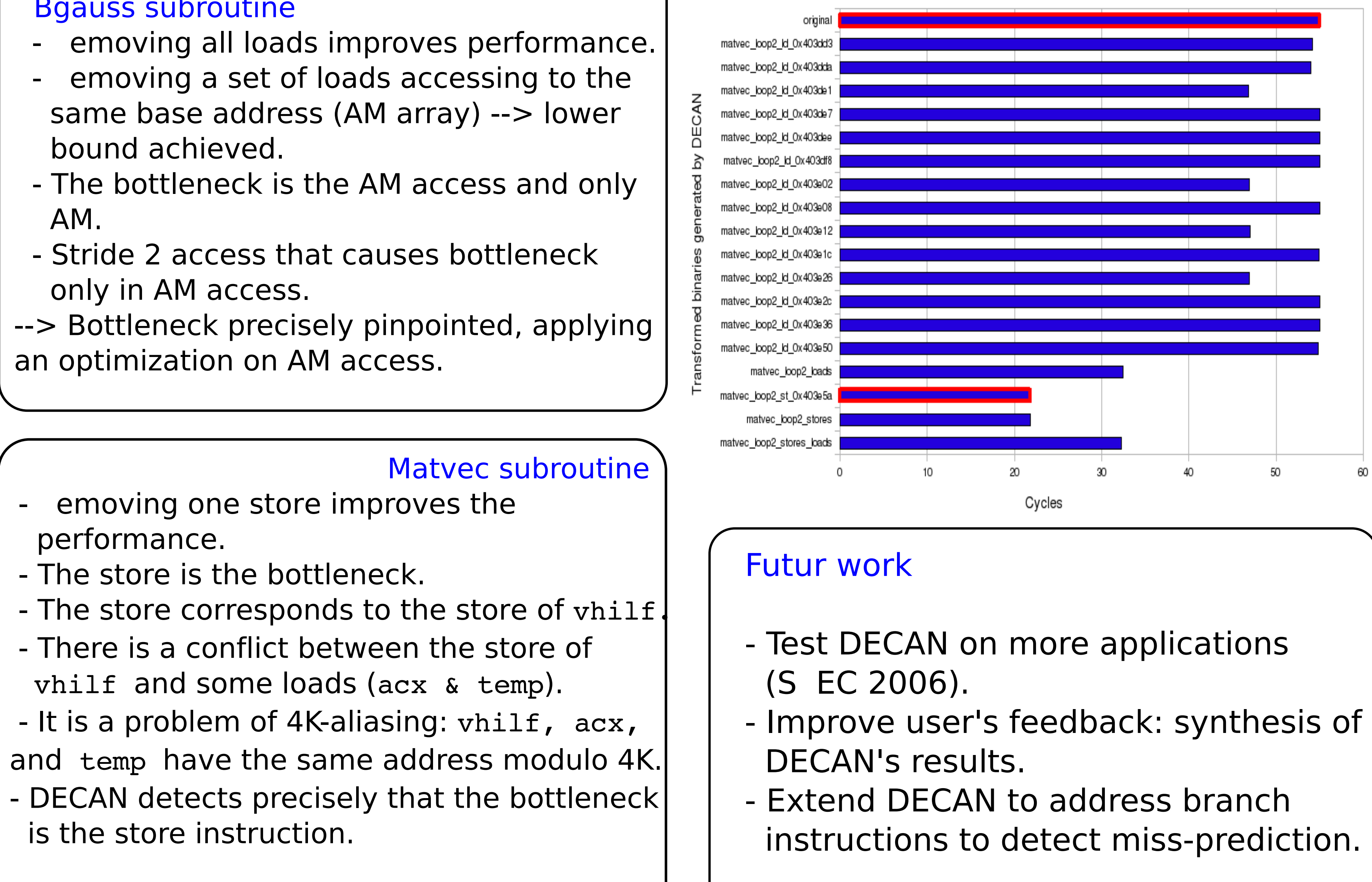

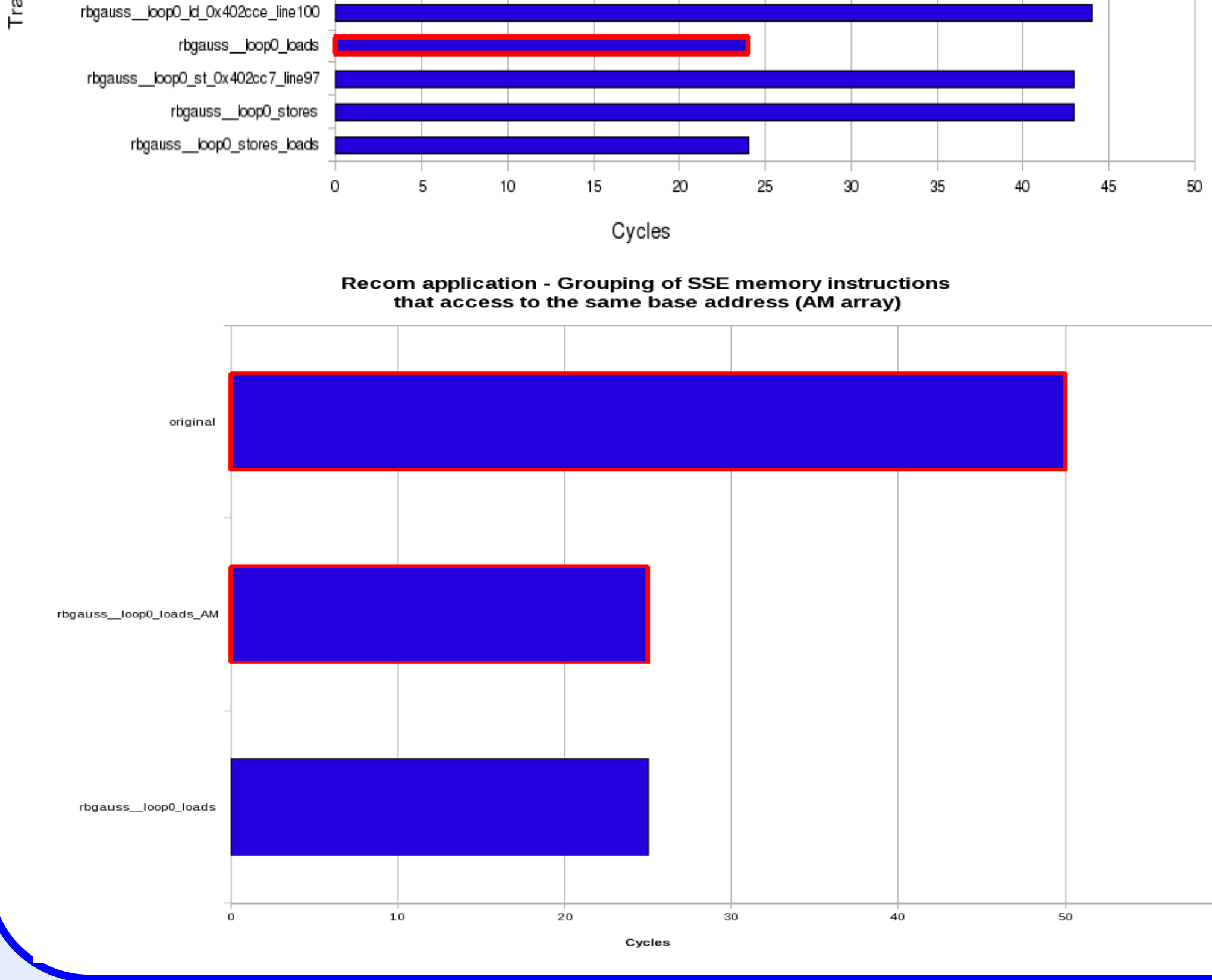

instructions to detect miss-prediction.